# 退会手続きの方法 ※webよりご自身でおこなえます

契約プラン Full Time Plan (池袋) 契約期間 4ヶ月目

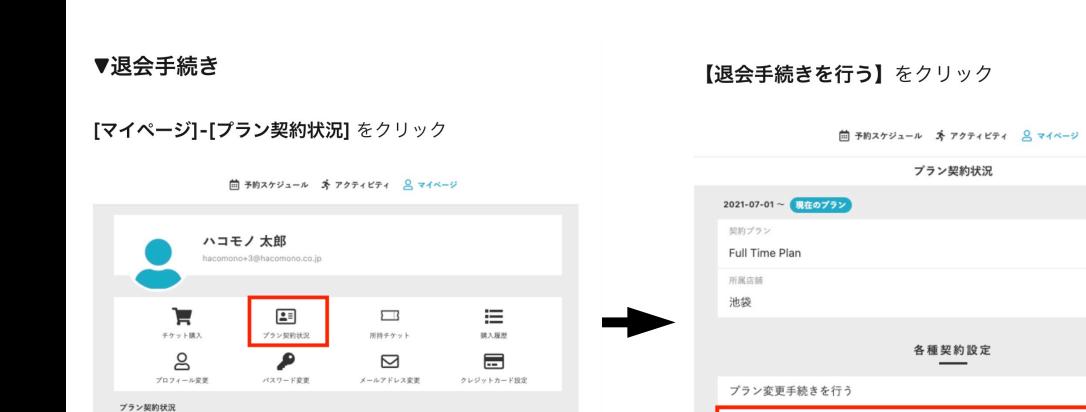

退会手続きを行う

 $\rightarrow$ 

 $\,$ 

退会年月、退会理由を記入

### 茴 ラ約スケジュール キ アクティビティ 8マイベージ 退会手続き 契約プラン 2021-07-01~ <mark>現在のプラン</mark> 契約プラ Full Time Plan 所属店舗 池袋 退会手続き設定 2021年10月  $\ddot{\phantom{1}}$ **STA** 引っ越しのため 退会手続きは取り消しができません。今一度内容のご確認をお願い致します。 上記内容を確認し、退会手続きの実行に同意します。

## step1 step2 step2 step3 step3 step4

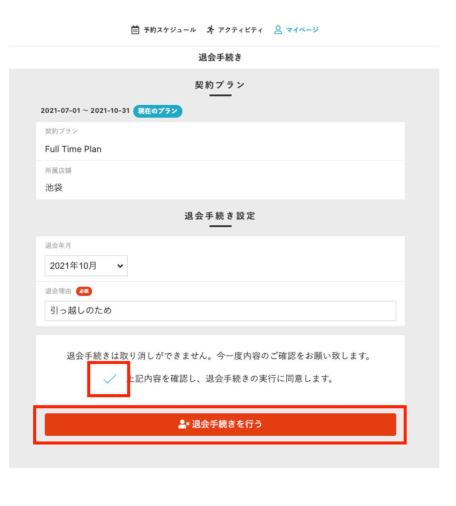

すべての手続きが完了となります。

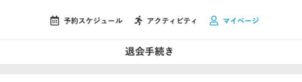

-<br>退会手続き完了メールを送信致しましたのでご確認ください。<br>-

△マイページに戻る

※退会手続きは取り消しができません。 今一度内容のご確認をお願いいたします。